# **apicore Documentation**

*Release 1.0*

**dev@meez.io**

**Oct 25, 2017**

# Contents

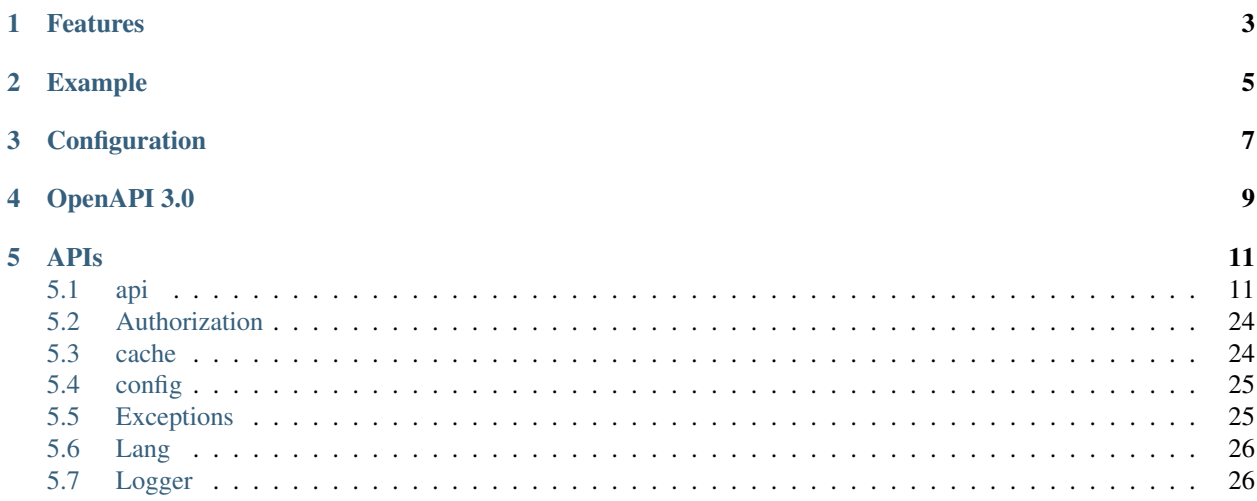

Set of core libraries usefull for building REST API and Microservices based on Flask.

The code is open source, release under MIT and written in Python 3.

apt-get install build-essential python3-dev pip install apicore

## Features

- <span id="page-6-0"></span>• Cross-origin resource sharing (CORS) ready
- Data caching with redis server or direct in memory
- Configuration file loader
- A simple Logger
- Raise exception conform to HTTP status codes
- Authorization using JSON Web Token(JWT) issued from an OpenID Connect provider
- OpenAPI 3.0 specification embedded with Swagger UI

# Example

```
#!/usr/bin/env python
from apicore import api, Logger, config, Http409Exception, Authorization
Logger.info("Starting {} API Server...".format(config.app_name))
api.prefix = "/api"
@api.route('/error/')
def error():
    \bar{n} \bar{n} \bar{n}summary: Raise an execption
    responses:
      409:
          description: Conflict
    "''"''"raise Http409Exception()
@api.route('/jwt/')
def jwt():
   userProfile = Authorization()
   print(userProfile);
    return "JWT Valid!"
if __name__ == "__main__":
    api.debug = config.debug
    api.run()
```
# **Configuration**

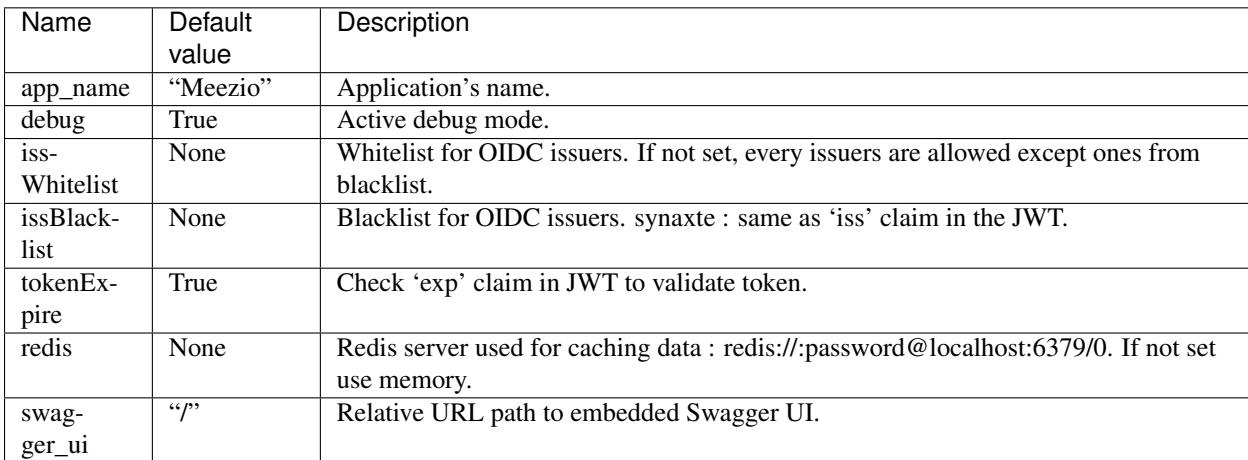

<span id="page-10-0"></span>Configuration is set in conf/config.yaml file (see [apicore.config.Config](#page-28-2)).

### OpenAPI 3.0

- <span id="page-12-0"></span>• See [specification](https://github.com/OAI/OpenAPI-Specification) for syntax.
- Document route's methods with [Operation Object](https://github.com/OAI/OpenAPI-Specification/blob/master/versions/3.0.0.md#operationObject) using yaml syntax.
- Document your API in conf/openapi.yaml file.
- Access your documentation through a python dictionary : api.oas.specs.
- Your spec is available at http[s]://<hostname>/openapi.json.
- Default path to http[s]://<hostname>/ to see your spec with Swagger UI (set swagger\_ui in conf/ config.yaml to change path)
- Full exemple :

```
@api.route('/sellers/<idseller>/', methods=['GET', 'PUT'])
def seller(idseller):
    \bar{n} \bar{n} \bar{n}description: "Path Item Object" level here, only common_responses is added to_
˓→OpenAPi specification. Next level are "Operation Object".
   parameters:
      - name: idseller
       in: path
       description: uuid of seller
       required: true
       type: string
       format: uuid
    common_responses:
        400:
        description: Invalid request
        401:
          description: Authentification required
        403:
         description: Ressource access denied
        500:
         description: Server internal error
    ---
```

```
tags:
    - profile
  summary: Find a seller profile by ID
  responses:
   200:
     description: Success
     content:
       application/json:
         schema:
           $ref: '#/components/schemas/Seller'
    404:
      description: Ressource does not exist
    406:
      description: Nothing to send maching Access-* headers
---
  tags:
    - profile
  summary: Update seller profile
  requestBody:
   content:
     application/json:
        schema:
          $ref: '#/components/schemas/Seller'
     required: true
  responses:
    200:
      description: Success
"''"''"pass
print(api.oas.spec)
```
### APIs

#### <span id="page-14-3"></span><span id="page-14-1"></span><span id="page-14-0"></span>**api**

api is the application, instance of [apicore.api.API](#page-14-2) inherited from flask.Flask. It handle Cross-origin resource sharing (CORS) and JSON responde message (instead of HTML).

<span id="page-14-2"></span>class apicore.api.**API**(*import\_name*)

```
add_template_filter(f, name=None)
```
Register a custom template filter. Works exactly like the template\_filter() decorator.

Parameters **name** – the optional name of the filter, otherwise the function name will be used.

```
add_template_global(f, name=None)
```
Register a custom template global function. Works exactly like the template\_global() decorator.

New in version 0.10.

Parameters **name** – the optional name of the global function, otherwise the function name will be used.

```
add_template_test(f, name=None)
```
Register a custom template test. Works exactly like the template\_test() decorator.

New in version 0.10.

Parameters **name** – the optional name of the test, otherwise the function name will be used.

```
add_url_rule(rule, endpoint=None, view_func=None, **options)
```
Connects a URL rule. Works exactly like the route() decorator. If a view\_func is provided it will be registered with the endpoint.

Basically this example:

```
@app.route('/')
def index():
    pass
```
<span id="page-15-0"></span>Is equivalent to the following:

```
def index():
   pass
app.add_url_rule('/', 'index', index)
```
If the view func is not provided you will need to connect the endpoint to a view function like so:

app.view\_functions['index'] = index

Internally route() invokes add\_url\_rule() so if you want to customize the behavior via subclassing you only need to change this method.

For more information refer to url-route-registrations.

Changed in version 0.2: *view\_func* parameter added.

Changed in version 0.6: OPTIONS is added automatically as method.

#### Parameters

- **rule** the URL rule as string
- **endpoint** the endpoint for the registered URL rule. Flask itself assumes the name of the view function as endpoint
- **view\_func** the function to call when serving a request to the provided endpoint
- **options** the options to be forwarded to the underlying Rule object. A change to Werkzeug is handling of method options. methods is a list of methods this rule should be limited to (GET, POST etc.). By default a rule just listens for GET (and implicitly HEAD). Starting with Flask 0.6, OPTIONS is implicitly added and handled by the standard request handling.

#### **after\_request**(*f*)

Register a function to be run after each request.

Your function must take one parameter, an instance of response\_class and return a new response object or the same (see process\_response()).

As of Flask 0.7 this function might not be executed at the end of the request in case an unhandled exception occurred.

#### **app\_context**()

Binds the application only. For as long as the application is bound to the current context the  $f$ lask. current\_app points to that application. An application context is automatically created when a request context is pushed if necessary.

Example usage:

...

**with** app.app\_context():

New in version 0.9.

#### **app\_ctx\_globals\_class**

alias of \_AppCtxGlobals

#### **auto\_find\_instance\_path**()

Tries to locate the instance path if it was not provided to the constructor of the application class. It will basically calculate the path to a folder named instance next to your main file or the package.

New in version 0.8.

#### <span id="page-16-0"></span>**before\_first\_request**(*f*)

Registers a function to be run before the first request to this instance of the application.

The function will be called without any arguments and its return value is ignored.

New in version 0.8.

#### **before\_request**(*f*)

Registers a function to run before each request.

The function will be called without any arguments. If the function returns a non-None value, it's handled as if it was the return value from the view and further request handling is stopped.

#### **config\_class**

alias of Config

#### **context\_processor**(*f*)

Registers a template context processor function.

#### **create\_global\_jinja\_loader**()

Creates the loader for the Jinja2 environment. Can be used to override just the loader and keeping the rest unchanged. It's discouraged to override this function. Instead one should override the  $\pi$ in  $\pi$  loader() function instead.

The global loader dispatches between the loaders of the application and the individual blueprints.

New in version 0.7.

#### **create\_jinja\_environment**()

Creates the Jinja2 environment based on jinja\_options and select\_jinja\_autoescape(). Since 0.7 this also adds the Jinja2 globals and filters after initialization. Override this function to customize the behavior.

New in version 0.5.

Changed in version 0.11: Environment.auto\_reload set in accordance with TEMPLATES\_AUTO\_RELOAD configuration option.

#### **create\_url\_adapter**(*request*)

Creates a URL adapter for the given request. The URL adapter is created at a point where the request context is not yet set up so the request is passed explicitly.

New in version 0.6.

Changed in version 0.9: This can now also be called without a request object when the URL adapter is created for the application context.

#### **dispatch\_request**()

Does the request dispatching. Matches the URL and returns the return value of the view or error handler. This does not have to be a response object. In order to convert the return value to a proper response object, call make\_response().

Changed in version 0.7: This no longer does the exception handling, this code was moved to the new full\_dispatch\_request().

#### **do\_teardown\_appcontext**(*exc=<object object>*)

Called when an application context is popped. This works pretty much the same as do\_teardown\_request() but for the application context.

New in version 0.9.

#### **do\_teardown\_request**(*exc=<object object>*)

Called after the actual request dispatching and will call every as teardown\_request() decorated

<span id="page-17-0"></span>function. This is not actually called by the Flask object itself but is always triggered when the request context is popped. That way we have a tighter control over certain resources under testing environments.

Changed in version 0.9: Added the *exc* argument. Previously this was always using the current exception information.

```
endpoint(endpoint)
```
A decorator to register a function as an endpoint. Example:

```
@app.endpoint('example.endpoint')
def example():
   return "example"
```
Parameters **endpoint** – the name of the endpoint

```
errorhandler(code_or_exception)
```
A decorator that is used to register a function give a given error code. Example:

```
@app.errorhandler(404)
def page_not_found(error):
    return 'This page does not exist', 404
```
You can also register handlers for arbitrary exceptions:

```
@app.errorhandler(DatabaseError)
def special exception handler(error):
   return 'Database connection failed', 500
```
You can also register a function as error handler without using the errorhandler () decorator. The following example is equivalent to the one above:

```
def page_not_found(error):
   return 'This page does not exist', 404
app.error_handler_spec[None][404] = page_not_found
```
Setting error handlers via assignments to error\_handler\_spec however is discouraged as it requires fiddling with nested dictionaries and the special case for arbitrary exception types.

The first None refers to the active blueprint. If the error handler should be application wide None shall be used.

New in version 0.7: Use register\_error\_handler() instead of modifying error\_handler\_spec directly, for application wide error handlers.

New in version 0.7: One can now additionally also register custom exception types that do not necessarily have to be a subclass of the HTTPException class.

Parameters **code** – the code as integer for the handler

#### **full\_dispatch\_request**()

Dispatches the request and on top of that performs request pre and postprocessing as well as HTTP exception catching and error handling.

New in version 0.7.

#### **get\_send\_file\_max\_age**(*filename*)

Provides default cache\_timeout for the send\_file() functions.

By default, this function returns SEND\_FILE\_MAX\_AGE\_DEFAULT from the configuration of current\_app.

<span id="page-18-0"></span>Static file functions such as send from directory() use this function, and send file() calls this function on current\_app when the given cache\_timeout is None. If a cache\_timeout is given in send file(), that timeout is used; otherwise, this method is called.

This allows subclasses to change the behavior when sending files based on the filename. For example, to set the cache timeout for .js files to 60 seconds:

```
class MyFlask(flask.Flask):
    def get_send_file_max_age(self, name):
        if name.lower().endswith('.js'):
            return 60
        return flask.Flask.get_send_file_max_age(self, name)
```
New in version 0.9.

#### **got\_first\_request**

This attribute is set to True if the application started handling the first request.

New in version 0.8.

#### **handle\_exception**(*e*)

Default exception handling that kicks in when an exception occurs that is not caught. In debug mode the exception will be re-raised immediately, otherwise it is logged and the handler for a 500 internal server error is used. If no such handler exists, a default 500 internal server error message is displayed.

New in version 0.3.

#### **handle\_http\_exception**(*e*)

Handles an HTTP exception. By default this will invoke the registered error handlers and fall back to returning the exception as response.

New in version 0.3.

#### **handle\_url\_build\_error**(*error*, *endpoint*, *values*)

Handle BuildError on url for().

#### **handle\_user\_exception**(*e*)

This method is called whenever an exception occurs that should be handled. A special case are HTTPExceptions which are forwarded by this function to the handle\_http\_exception() method. This function will either return a response value or reraise the exception with the same traceback.

New in version 0.7.

#### **has\_static\_folder**

This is True if the package bound object's container has a folder for static files.

New in version 0.5.

#### **init\_jinja\_globals**()

Deprecated. Used to initialize the Jinja2 globals.

New in version 0.5.

Changed in version 0.7: This method is deprecated with 0.7. Override create\_jinja\_environment() instead.

#### **inject\_url\_defaults**(*endpoint*, *values*)

Injects the URL defaults for the given endpoint directly into the values dictionary passed. This is used internally and automatically called on URL building.

New in version 0.7.

#### <span id="page-19-0"></span>**iter\_blueprints**()

Iterates over all blueprints by the order they were registered.

New in version 0.11.

#### **jinja\_env**

The Jinja2 environment used to load templates.

#### **jinja\_environment**

alias of Environment

#### **jinja\_loader**

The Jinja loader for this package bound object.

New in version 0.5.

#### **json\_decoder**

alias of JSONDecoder

#### **json\_encoder**

alias of JSONEncoder

#### **log\_exception**(*exc\_info*)

Logs an exception. This is called by handle\_exception() if debugging is disabled and right before the handler is called. The default implementation logs the exception as error on the logger.

New in version 0.8.

#### **logger**

A [logging.Logger](https://docs.python.org/2/library/logging.html#logging.Logger) object for this application. The default configuration is to log to stderr if the application is in debug mode. This logger can be used to (surprise) log messages. Here some examples:

```
app.logger.debug('A value for debugging')
app.logger.warning('A warning occurred (%d apples)', 42)
app.logger.error('An error occurred')
```
New in version 0.3.

#### **make\_config**(*instance\_relative=False*)

Used to create the config attribute by the Flask constructor. The *instance\_relative* parameter is passed in from the constructor of Flask (there named *instance\_relative\_config*) and indicates if the config should be relative to the instance path or the root path of the application.

New in version 0.8.

#### **make\_default\_options\_response**()

This method is called to create the default OPTIONS response. This can be changed through subclassing to change the default behavior of OPTIONS responses.

New in version 0.7.

#### **make\_null\_session**()

Creates a new instance of a missing session. Instead of overriding this method we recommend replacing the session\_interface.

New in version 0.7.

#### **make\_response**(*rv*)

Converts the return value from a view function to a real response object that is an instance of response\_class.

The following types are allowed for *rv*:

<span id="page-20-0"></span>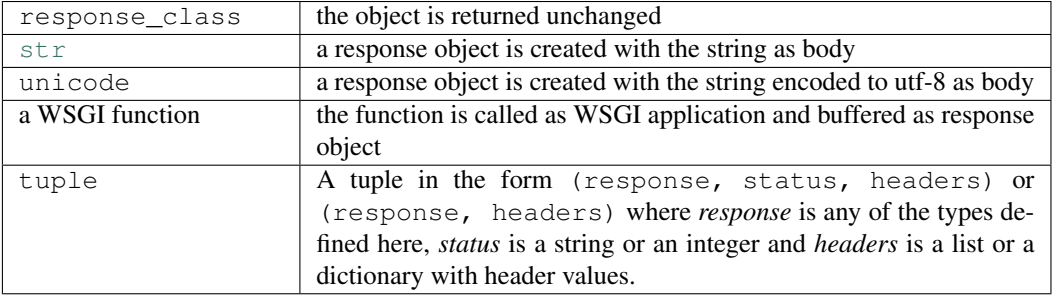

**Parameters**  $\mathbf{rv}$  – the return value from the view function

Changed in version 0.9: Previously a tuple was interpreted as the arguments for the response object.

#### **make\_shell\_context**()

Returns the shell context for an interactive shell for this application. This runs all the registered shell context processors.

New in version 0.11.

#### **name**

The name of the application. This is usually the import name with the difference that it's guessed from the run file if the import name is main. This name is used as a display name when Flask needs the name of the application. It can be set and overridden to change the value.

New in version 0.8.

#### **open\_instance\_resource**(*resource*, *mode='rb'*)

Opens a resource from the application's instance folder (instance\_path). Otherwise works like open\_resource(). Instance resources can also be opened for writing.

#### Parameters

- **resource** the name of the resource. To access resources within subfolders use forward slashes as separator.
- **mode** resource file opening mode, default is 'rb'.

#### **open\_resource**(*resource*, *mode='rb'*)

Opens a resource from the application's resource folder. To see how this works, consider the following folder structure:

```
/myapplication.py
/schema.sql
/static
    /style.css
/templates
    /layout.html
    /index.html
```
If you want to open the schema.sql file you would do the following:

```
with app.open_resource('schema.sql') as f:
   contents = f.read()do_something_with(contents)
```
#### Parameters

• **resource** – the name of the resource. To access resources within subfolders use forward slashes as separator.

• **mode** – resource file opening mode, default is 'rb'.

#### <span id="page-21-0"></span>**open\_session**(*request*)

Creates or opens a new session. Default implementation stores all session data in a signed cookie. This requires that the secret\_key is set. Instead of overriding this method we recommend replacing the session interface.

Parameters **request** – an instance of request\_class.

#### **preprocess\_request**()

Called before the actual request dispatching and will call each before\_request() decorated function, passing no arguments. If any of these functions returns a value, it's handled as if it was the return value from the view and further request handling is stopped.

This also triggers the url\_value\_processor() functions before the actual before\_request() functions are called.

#### **preserve\_context\_on\_exception**

Returns the value of the PRESERVE\_CONTEXT\_ON\_EXCEPTION configuration value in case it's set, otherwise a sensible default is returned.

New in version 0.7.

#### **process\_response**(*response*)

Can be overridden in order to modify the response object before it's sent to the WSGI server. By default this will call all the after\_request() decorated functions.

Changed in version 0.5: As of Flask 0.5 the functions registered for after request execution are called in reverse order of registration.

Parameters **response** – a response\_class object.

Returns a new response object or the same, has to be an instance of response\_class.

#### **propagate\_exceptions**

Returns the value of the PROPAGATE\_EXCEPTIONS configuration value in case it's set, otherwise a sensible default is returned.

New in version 0.7.

#### **raise\_routing\_exception**(*request*)

Exceptions that are recording during routing are reraised with this method. During debug we are not reraising redirect requests for non GET, HEAD, or OPTIONS requests and we're raising a different error instead to help debug situations.

#### Internal

#### **register\_blueprint**(*blueprint*, *\*\*options*)

Register a blueprint on the application. For information about blueprints head over to blueprints.

The blueprint name is passed in as the first argument. Options are passed as additional keyword arguments and forwarded to *blueprints* in an "options" dictionary.

#### Parameters

- **subdomain** set a subdomain for the blueprint
- **url\_prefix** set the prefix for all URLs defined on the blueprint. (url\_prefix='/ <lang code>')
- **url\_defaults** a dictionary with URL defaults that is added to each and every URL defined with this blueprint
- **static\_folder** add a static folder to urls in this blueprint
- <span id="page-22-0"></span>• **static url path** – add a static url path to urls in this blueprint
- **template\_folder** set an alternate template folder
- **root\_path** set an alternate root path for this blueprint

New in version 0.7.

#### **register\_error\_handler**(*code\_or\_exception*, *f*)

Alternative error attach function to the  $error$  handler() decorator that is more straightforward to use for non decorator usage.

New in version 0.7.

#### **request\_class**

alias of Request

#### **request\_context**(*environ*)

Creates a RequestContext from the given environment and binds it to the current context. This must be used in combination with the with statement because the request is only bound to the current context for the duration of the with block.

Example usage:

```
with app.request_context(environ):
    do_something_with(request)
```
The object returned can also be used without the with statement which is useful for working in the shell. The example above is doing exactly the same as this code:

```
ctx = app.request_context(environ)
ctx.push()
try:
    do_something_with(request)
finally:
    ctx.pop()
```
Changed in version 0.3: Added support for non-with statement usage and with statement is now passed the ctx object.

Parameters **environ** – a WSGI environment

#### **response\_class**

alias of Response

```
run(host=None, port=None, debug=None, **options)
```
Runs the application on a local development server.

Do not use run() in a production setting. It is not intended to meet security and performance requirements for a production server. Instead, see deployment for WSGI server recommendations.

If the debug flag is set the server will automatically reload for code changes and show a debugger in case an exception happened.

If you want to run the application in debug mode, but disable the code execution on the interactive debugger, you can pass use\_evalex=False as parameter. This will keep the debugger's traceback screen active, but disable code execution.

It is not recommended to use this function for development with automatic reloading as this is badly supported. Instead you should be using the **flask** command line script's run support.

#### Keep in Mind

<span id="page-23-0"></span>Flask will suppress any server error with a generic error page unless it is in debug mode. As such to enable just the interactive debugger without the code reloading, you have to invoke run() with debug=True and use\_reloader=False. Setting use\_debugger to True without being in debug mode won't catch any exceptions because there won't be any to catch.

Changed in version 0.10: The default port is now picked from the SERVER\_NAME variable.

#### Parameters

- **host** the hostname to listen on. Set this to '0.0.0.0' to have the server available externally as well. Defaults to '127.0.0.1'.
- **port** the port of the webserver. Defaults to 5000 or the port defined in the SERVER\_NAME config variable if present.
- **debug** if given, enable or disable debug mode. See debug.
- **options** the options to be forwarded to the underlying Werkzeug server. See werkzeug.serving.run\_simple() for more information.

#### **save\_session**(*session*, *response*)

Saves the session if it needs updates. For the default implementation, check open\_session(). Instead of overriding this method we recommend replacing the session\_interface.

#### Parameters

- **session** the session to be saved (a SecureCookie object)
- **response** an instance of response\_class

#### **select\_jinja\_autoescape**(*filename*)

Returns True if autoescaping should be active for the given template name. If no template name is given, returns *True*.

New in version 0.5.

#### **send\_static\_file**(*filename*)

Function used internally to send static files from the static folder to the browser.

New in version 0.5.

#### **shell\_context\_processor**(*f*)

Registers a shell context processor function.

New in version 0.11.

#### **should\_ignore\_error**(*error*)

This is called to figure out if an error should be ignored or not as far as the teardown system is concerned. If this function returns True then the teardown handlers will not be passed the error.

New in version 0.10.

#### **static\_folder**

The absolute path to the configured static folder.

#### **teardown\_appcontext**(*f*)

Registers a function to be called when the application context ends. These functions are typically also called when the request context is popped.

Example:

```
ctx = app.appendcountext()ctx.push()
```
<span id="page-24-0"></span>... ctx.pop()

When  $ctx$ , pop() is executed in the above example, the teardown functions are called just before the app context moves from the stack of active contexts. This becomes relevant if you are using such constructs in tests.

Since a request context typically also manages an application context it would also be called when you pop a request context.

When a teardown function was called because of an exception it will be passed an error object.

The return values of teardown functions are ignored.

New in version 0.9.

#### **teardown\_request**(*f*)

Register a function to be run at the end of each request, regardless of whether there was an exception or not. These functions are executed when the request context is popped, even if not an actual request was performed.

Example:

```
ctx = app.test_request_context()
ctx.push()
...
ctx.pop()
```
When  $ctx.pop()$  is executed in the above example, the teardown functions are called just before the request context moves from the stack of active contexts. This becomes relevant if you are using such constructs in tests.

Generally teardown functions must take every necessary step to avoid that they will fail. If they do execute code that might fail they will have to surround the execution of these code by try/except statements and log occurring errors.

When a teardown function was called because of a exception it will be passed an error object.

The return values of teardown functions are ignored.

#### Debug Note

In debug mode Flask will not tear down a request on an exception immediately. Instead it will keep it alive so that the interactive debugger can still access it. This behavior can be controlled by the PRESERVE\_CONTEXT\_ON\_EXCEPTION configuration variable.

#### **template\_filter**(*name=None*)

A decorator that is used to register custom template filter. You can specify a name for the filter, otherwise the function name will be used. Example:

**@app**.template\_filter() **def** reverse(s): **return** s[::-1]

**Parameters name** – the optional name of the filter, otherwise the function name will be used.

#### <span id="page-25-0"></span>**template\_global**(*name=None*)

A decorator that is used to register a custom template global function. You can specify a name for the global function, otherwise the function name will be used. Example:

```
@app.template_global()
def double(n):
   return 2 * n
```
New in version 0.10.

Parameters **name** – the optional name of the global function, otherwise the function name will be used.

#### **template\_test**(*name=None*)

A decorator that is used to register custom template test. You can specify a name for the test, otherwise the function name will be used. Example:

```
@app.template_test()
def is_prime(n):
   if n == 2:
        return True
    for i in range(2, int(math.ceil(math.sqrt(n))) + 1):
        if n % i == 0:
            return False
    return True
```
New in version 0.10.

Parameters **name** – the optional name of the test, otherwise the function name will be used.

#### **test\_client**(*use\_cookies=True*, *\*\*kwargs*)

Creates a test client for this application. For information about unit testing head over to testing.

Note that if you are testing for assertions or exceptions in your application code, you must set app. testing = True in order for the exceptions to propagate to the test client. Otherwise, the exception will be handled by the application (not visible to the test client) and the only indication of an AssertionError or other exception will be a 500 status code response to the test client. See the testing attribute. For example:

```
app.testing = True
client = app.test_client()
```
The test client can be used in a with block to defer the closing down of the context until the end of the with block. This is useful if you want to access the context locals for testing:

```
with app.test_client() as c:
    rv = c \cdot qet('?vodka=42')
    assert request.args['vodka'] == '42'
```
Additionally, you may pass optional keyword arguments that will then be passed to the application's test\_client\_class constructor. For example:

```
from flask.testing import FlaskClient
class CustomClient(FlaskClient):
   def __init__(self, authentication=None, *args, **kwargs):
       FlaskClient.__init__(*args, **kwargs)
        self. authentication = authentication
```

```
app.test_client_class = CustomClient
client = app.test_client(authentication='Basic ....')
```
See FlaskClient for more information.

Changed in version 0.4: added support for with block usage for the client.

New in version 0.7: The *use\_cookies* parameter was added as well as the ability to override the client to be used by setting the test\_client\_class attribute.

Changed in version 0.11: Added *\*\*kwargs* to support passing additional keyword arguments to the constructor of test\_client\_class.

#### **test\_request\_context**(*\*args*, *\*\*kwargs*)

Creates a WSGI environment from the given values (see werkzeug.test.EnvironBuilder for more information, this function accepts the same arguments).

#### **trap\_http\_exception**(*e*)

Checks if an HTTP exception should be trapped or not. By default this will return False for all exceptions except for a bad request key error if TRAP\_BAD\_REQUEST\_ERRORS is set to True. It also returns True if TRAP\_HTTP\_EXCEPTIONS is set to True.

This is called for all HTTP exceptions raised by a view function. If it returns True for any exception the error handler for this exception is not called and it shows up as regular exception in the traceback. This is helpful for debugging implicitly raised HTTP exceptions.

New in version 0.8.

#### **try\_trigger\_before\_first\_request\_functions**()

Called before each request and will ensure that it triggers the before first request funcs and only exactly once per application instance (which means process usually).

#### Internal

#### **update\_template\_context**(*context*)

Update the template context with some commonly used variables. This injects request, session, config and g into the template context as well as everything template context processors want to inject. Note that the as of Flask 0.6, the original values in the context will not be overridden if a context processor decides to return a value with the same key.

**Parameters context** – the context as a dictionary that is updated in place to add extra vari-

#### **url\_defaults**(*f*)

Callback function for URL defaults for all view functions of the application. It's called with the endpoint and values and should update the values passed in place.

#### **url\_rule\_class**

alias of Rule

#### **url\_value\_preprocessor**(*f*)

ables.

Registers a function as URL value preprocessor for all view functions of the application. It's called before the view functions are called and can modify the url values provided.

#### **wsgi\_app**(*environ*, *start\_response*)

The actual WSGI application. This is not implemented in *\_\_call\_\_* so that middlewares can be applied without losing a reference to the class. So instead of doing this:

app = MyMiddleware(app)

It's a better idea to do this instead:

```
app.wsgi_app = MyMiddleware(app.wsgi_app)
```
Then you still have the original application object around and can continue to call methods on it.

Changed in version 0.7: The behavior of the before and after request callbacks was changed under error conditions and a new callback was added that will always execute at the end of the request, independent on if an error occurred or not. See callbacks-and-errors.

Parameters

- **environ** a WSGI environment
- **start\_response** a callable accepting a status code, a list of headers and an optional exception context to start the response

### <span id="page-27-0"></span>**Authorization**

#### apicore.**Authorization**()

Check that JSON Web Token (JWT) passed through Authorization header or through query parameter 'token' is valid. The JWT MUST be provided by an OpenID Connect provider and be passed as a Bearer token :

```
Authorization: Bearer eyJhbGciOiJIUzI1NiIsInR5cCI6IkpXVCJ9.
˓→eyJzdWIiOiIxMjM0NTY3ODkwIiwibmFtZSI6IkpvaG4gRG9lIiwiYWRtaW4iOnRydWV9.
˓→TJVA95OrM7E2cBab30RMHrHDcEfxjoYZgeFONFh7HgQ
```
To validate signature, the publics keys are retrieved by fetching the issuer URL at  $/$ .well-known $/$ openid-configuration and are store in cache for further use.

Returns The claims contained in the JWT body.

Return type [dict](https://docs.python.org/2/library/stdtypes.html#dict)

Raises

- **[apicore.Http401Exception](#page-28-3)** If they is no Authorization header.
- **[apicore.Http403Exception](#page-28-4)** If Authorization header is not valid.

### <span id="page-27-1"></span>**cache**

<span id="page-27-2"></span>cache is an instance of [apicore.cache.Cache](#page-27-2)

```
class apicore.cache.Cache
```
Cache for the application. To use by importing the instance :

#### exemple:

```
from apicore import cache
key = "my_data"date = {"color": "orange", "flag": True}
cache.set(key, data)
print(cache.get(key))
```
<span id="page-28-5"></span>Note: If redis URI is configured the cache is store in redis server, otherwise it is cache in memory.

**get**(*key*)

**Parameters key** ( $str$ ) – the key referencing the data

**set**(*key*, *value*, *expire=None*)

Parameters

- **key**  $(str)$  $(str)$  $(str)$  the key referencing the data
- **value** the data to store in cache
- **expire** (integer) Expire at a given timestamp in seconde.

### <span id="page-28-0"></span>**config**

config is an instance of [apicore.config.Config](#page-28-2)

<span id="page-28-2"></span>class apicore.config.**Config**(*configFile='conf/config.yaml'*)

Manage configuration values. To use by importing the instance :

#### exemple:

```
from apicore import config
print(config.server_name)
```
**load**(*confFile='config.yaml'*)

Load config file from filesystem.

**Parameters [str](https://docs.python.org/2/library/functions.html#str)ing**  $(str)$  – Path to config file.

### <span id="page-28-1"></span>**Exceptions**

class apicore.**Http400Exception**(*description=None*, *verbose=False*) Create a 400 *Bad Request* exception.

#### **Parameters**

- **infos**  $(str)$  $(str)$  $(str)$  A message describing the error.
- **verbose** (boolean) True to send infos in HTTP response.

<span id="page-28-3"></span>class apicore.**Http401Exception**(*description=None*, *verbose=False*) Create a 401 *Unauthorized* exception.

#### Parameters

- **infos**  $(str)$  $(str)$  $(str)$  A message describing the error.
- **verbose** (boolean) True to send infos in HTTP response.

```
class apicore.Http403Exception(description=None, verbose=False)
```

```
Create a 403 Forbidden exception.
```
#### Parameters

- **infos**  $(str)$  $(str)$  $(str)$  A message describing the error.
- **verbose** (boolean) True to send infos in HTTP response.

<span id="page-29-2"></span>class apicore.**Http404Exception**(*description=None*, *verbose=False*) Create a 404 *Not Found* exception.

#### **Parameters**

- **infos**  $(str)$  $(str)$  $(str)$  A message describing the error.
- **verbose** (boolean) True to send infos in HTTP response.

class apicore.**Http409Exception**(*description=None*, *verbose=False*) Create a 409 *Conflict* exception.

#### **Parameters**

- **infos**  $(str)$  $(str)$  $(str)$  A message describing the error.
- **verbose** (boolean) True to send infos in HTTP response.

class apicore.**Http500Exception**(*description=None*, *verbose=False*) Create a 500 *Internal Server Error* exception.

#### **Parameters**

- **infos**  $(str)$  $(str)$  $(str)$  A message describing the error.
- **verbose** (boolean) True to send infos in HTTP response.

### <span id="page-29-0"></span>**Lang**

class apicore.**Lang**

static **best\_match**(*available\_languages*) Determine best language from list of available languages and from Accept-Language Header.

**Parameters available\_languages** (*list*) – List of available languages to match with.

Return str The best matching language or None if no matching.

## <span id="page-29-1"></span>**Logger**

class apicore.**Logger**

static **error**(*string*) Print error message to stderr.

Parameters [str](https://docs.python.org/2/library/functions.html#str)ing  $(str)$  – message to print.

```
static info(string)
```
Print information message to stdout.

**Parameters [str](https://docs.python.org/2/library/functions.html#str)ing**  $(str)$  – message to print.

#### Todo

• i18n HTTP response messages.

• Configure using command line argument and environnement variables which override configuration file.

### Index

# A

add\_template\_filter() (apicore.api.API method), [11](#page-14-3) add\_template\_global() (apicore.api.API method), [11](#page-14-3) add\_template\_test() (apicore.api.API method), [11](#page-14-3) add\_url\_rule() (apicore.api.API method), [11](#page-14-3) after\_request() (apicore.api.API method), [12](#page-15-0) API (class in apicore.api), [11](#page-14-3) app\_context() (apicore.api.API method), [12](#page-15-0) app\_ctx\_globals\_class (apicore.api.API attribute), [12](#page-15-0) Authorization() (in module apicore), [24](#page-27-3) auto\_find\_instance\_path() (apicore.api.API method), [12](#page-15-0)

### B

before\_first\_request() (apicore.api.API method), [12](#page-15-0) before\_request() (apicore.api.API method), [13](#page-16-0) best\_match() (apicore.Lang static method), [26](#page-29-2)

# C

Cache (class in apicore.cache), [24](#page-27-3) Config (class in apicore.config), [25](#page-28-5) config\_class (apicore.api.API attribute), [13](#page-16-0) context\_processor() (apicore.api.API method), [13](#page-16-0) create\_global\_jinja\_loader() (apicore.api.API method), [13](#page-16-0)

create jinja environment() (apicore.api.API method), [13](#page-16-0) create\_url\_adapter() (apicore.api.API method), [13](#page-16-0)

# D

dispatch\_request() (apicore.api.API method), [13](#page-16-0) do\_teardown\_appcontext() (apicore.api.API method), [13](#page-16-0) do\_teardown\_request() (apicore.api.API method), [13](#page-16-0)

# E

endpoint() (apicore.api.API method), [14](#page-17-0) error() (apicore.Logger static method), [26](#page-29-2) errorhandler() (apicore.api.API method), [14](#page-17-0)

## F

full dispatch request() (apicore.api.API method), [14](#page-17-0)

# G

get() (apicore.cache.Cache method), [25](#page-28-5) get send file max age() (apicore.api.API method), [14](#page-17-0) got\_first\_request (apicore.api.API attribute), [15](#page-18-0)

### H

handle\_exception() (apicore.api.API method), [15](#page-18-0) handle\_http\_exception() (apicore.api.API method), [15](#page-18-0) handle url build error() (apicore.api.API method), [15](#page-18-0) handle\_user\_exception() (apicore.api.API method), [15](#page-18-0) has\_static\_folder (apicore.api.API attribute), [15](#page-18-0) Http400Exception (class in apicore), [25](#page-28-5) Http401Exception (class in apicore), [25](#page-28-5) Http403Exception (class in apicore), [25](#page-28-5) Http404Exception (class in apicore), [26](#page-29-2) Http409Exception (class in apicore), [26](#page-29-2) Http500Exception (class in apicore), [26](#page-29-2)

### I

info() (apicore.Logger static method), [26](#page-29-2) init jinja globals() (apicore.api.API method), [15](#page-18-0) inject url defaults() (apicore.api.API method), [15](#page-18-0) iter\_blueprints() (apicore.api.API method), [15](#page-18-0)

### J

jinja\_env (apicore.api.API attribute), [16](#page-19-0) jinja\_environment (apicore.api.API attribute), [16](#page-19-0) jinja\_loader (apicore.api.API attribute), [16](#page-19-0) json\_decoder (apicore.api.API attribute), [16](#page-19-0) json\_encoder (apicore.api.API attribute), [16](#page-19-0)

### L

Lang (class in apicore), [26](#page-29-2) load() (apicore.config.Config method), [25](#page-28-5) log\_exception() (apicore.api.API method), [16](#page-19-0) logger (apicore.api.API attribute), [16](#page-19-0) Logger (class in apicore), [26](#page-29-2)

### M

make\_config() (apicore.api.API method), [16](#page-19-0) make default options response() (apicore.api.API method), [16](#page-19-0) make null session() (apicore.api.API method), [16](#page-19-0) make\_response() (apicore.api.API method), [16](#page-19-0) make\_shell\_context() (apicore.api.API method), [17](#page-20-0)

## N

name (apicore.api.API attribute), [17](#page-20-0)

# $\Omega$

open\_instance\_resource() (apicore.api.API method), [17](#page-20-0) open\_resource() (apicore.api.API method), [17](#page-20-0) open\_session() (apicore.api.API method), [18](#page-21-0)

### P

preprocess\_request() (apicore.api.API method), [18](#page-21-0) preserve context on exception (apicore.api.API attribute), [18](#page-21-0) process\_response() (apicore.api.API method), [18](#page-21-0) propagate\_exceptions (apicore.api.API attribute), [18](#page-21-0)

# R

raise routing exception() (apicore.api.API method), [18](#page-21-0) register\_blueprint() (apicore.api.API method), [18](#page-21-0) register\_error\_handler() (apicore.api.API method), [19](#page-22-0) request\_class (apicore.api.API attribute), [19](#page-22-0) request context() (apicore.api.API method), [19](#page-22-0) response\_class (apicore.api.API attribute), [19](#page-22-0) run() (apicore.api.API method), [19](#page-22-0)

# S

save\_session() (apicore.api.API method), [20](#page-23-0) select\_jinja\_autoescape() (apicore.api.API method), [20](#page-23-0) send\_static\_file() (apicore.api.API method), [20](#page-23-0) set() (apicore.cache.Cache method), [25](#page-28-5) shell\_context\_processor() (apicore.api.API method), [20](#page-23-0) should\_ignore\_error() (apicore.api.API method), [20](#page-23-0) static\_folder (apicore.api.API attribute), [20](#page-23-0)

# T

teardown\_appcontext() (apicore.api.API method), [20](#page-23-0) teardown\_request() (apicore.api.API method), [21](#page-24-0) template\_filter() (apicore.api.API method), [21](#page-24-0) template\_global() (apicore.api.API method), [21](#page-24-0) template\_test() (apicore.api.API method), [22](#page-25-0) test\_client() (apicore.api.API method), [22](#page-25-0) test\_request\_context() (apicore.api.API method), [23](#page-26-0) trap\_http\_exception() (apicore.api.API method), [23](#page-26-0) try\_trigger\_before\_first\_request\_functions() (apicore.api.API method), [23](#page-26-0)

# U

update\_template\_context() (apicore.api.API method), [23](#page-26-0) url\_defaults() (apicore.api.API method), [23](#page-26-0) url\_rule\_class (apicore.api.API attribute), [23](#page-26-0) url\_value\_preprocessor() (apicore.api.API method), [23](#page-26-0)

## W

wsgi\_app() (apicore.api.API method), [23](#page-26-0)